*Проверить, есть ли в массиве заданное число "y" (у ф-ии 3 параметра - массив, размер, что ищем в массиве) int poisk(int x[],int n, int y) poisk(mass2,10,17); в результате printf("YES"); или printf("NO");*

 $n = [1, 45, 234, 2, 7, 219]$ 99]  $x = 234$  $flac = 0$  $i = 0$ while  $i <$  len(n): if  $n[i] == x$ : flag =  $1$  $i + = 1$ if flaq  $== 1$ : print("Yes") else: print("No")  $n = [1, 45, 234, 2, 7, 212, 99]$  $x = 234$  $flag = 0$  $i = 0$ while  $i < len(n)$ : if  $n[i] == x$ : flag =  $1$  break  $i + = 1$ print(i) if flaq  $== 1$ : print("Yes") else: print("No")

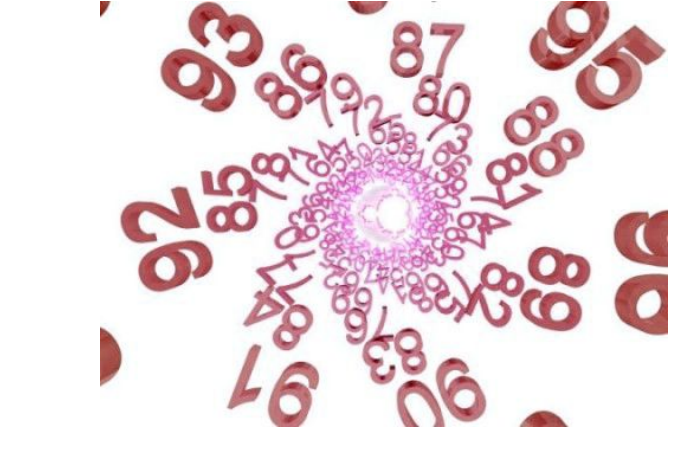

```
n = [1, 45, 234, 2, 7, 212, 99]x = 234flag = 0i = 0while i < len(n) and flag == 0:
if n[i] == x:
  flag = 1i + = 1print(i)
if flag == 1:
 print("Yes")
else:
  print("No")
```